V L O Y M -6 -8 http://farbe.li.tu-berlin.de/AG27/AG27L3NA.TXT /.PS; Start-Ausgabe, Seite 3/3 N: Keine 3D-Linearisierung (OL) in Datei (F) oder PS-Startup (S)

-8

Technische Information: http://farbe.li.tu-berlin.de/ oder http://farbe.li.tu-berlin.de/AE.HTM

C V

C

-6

TUB-Material: Code=rha4ta

-6

Anwendung für Messung oder Beurteilung der Ausgabe von Display- und Druck-

TUB-Registrierung: 20191001-AG27/AG27L0NA.TXT /.PS

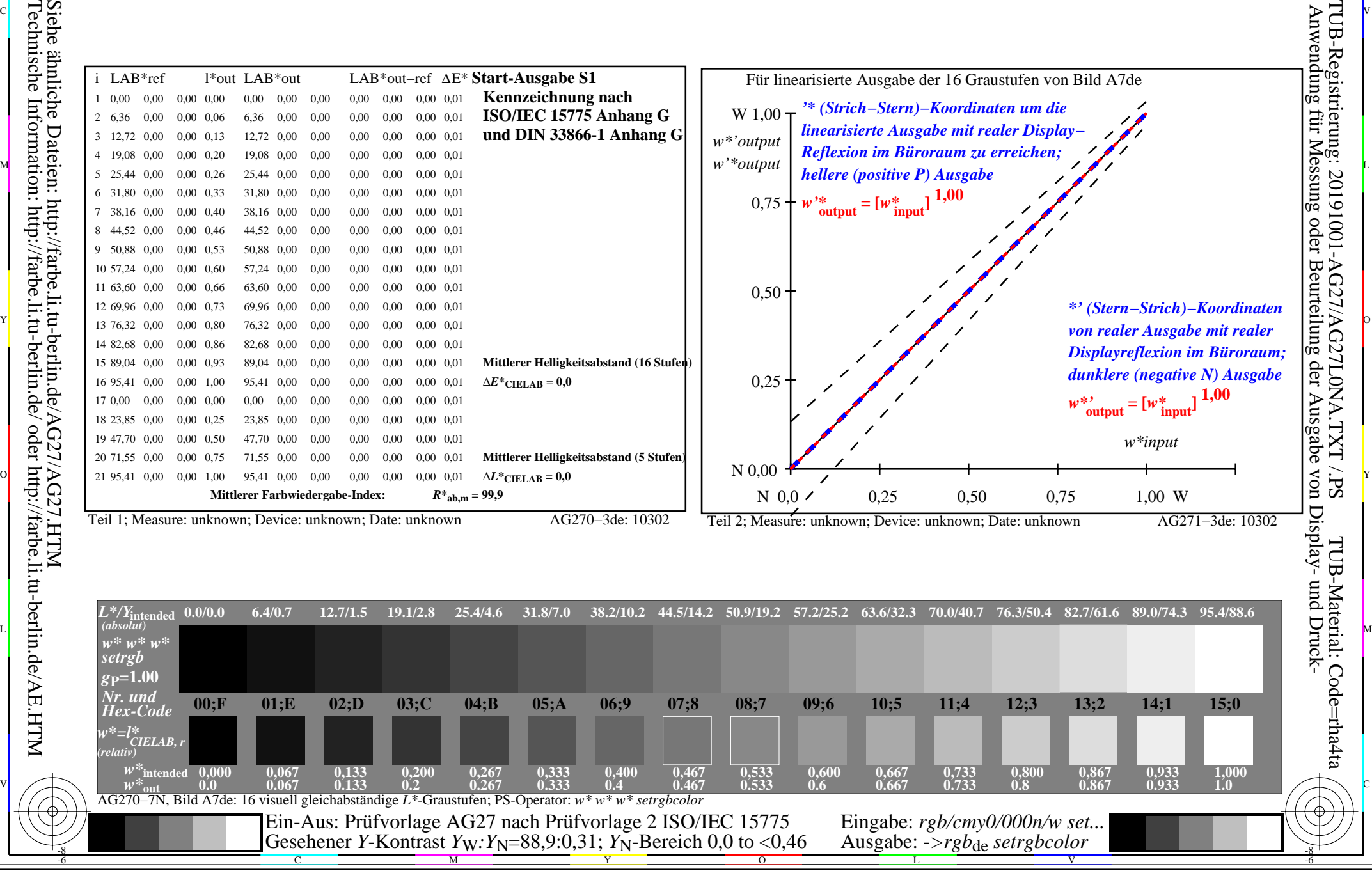